# Pathology News

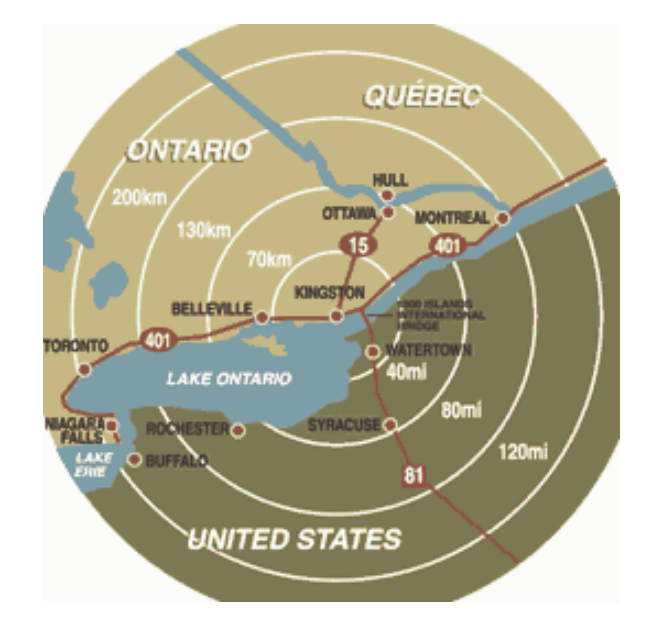

# **Publishing Info**

**Pathology News Department of Pathology, Richardson Labs Queen's University, Kingston, Ontario K7L 3N6 Canada**

> *Available in adobe acrobat format at http://www.path.queensu.ca/*

Published monthly, Circulation 150 For article submissions mailto: Newsletter, Dept of Pathology, Richardson Labs, Queen's University, Kingston Ont K7L 3N6 or FAX to 613-533-2907 or email to: newsletter@cliff.path.queensu.ca

**rom the Head**

**F** The pace of departmental life has increased markedly as the post-holiday lull fast disappears in the distance.

The success of our departmental research programs continues. Congratulations are due to: Roger Deeley, Bruce Elliott and Peter Greer, as well as Martin Petkovich, a cross-appointee from Biochemistry, each of whom is principal investigator on a recently funded CIHR grant application, as well as Susan Cole who is a coapplicant on one of the grants.

The KGH DNA Diagnostics Laboratory will share with six other centers 1.2 million dollars in provincial funding which will allow us to introduce denaturing high performance liquid chromatography into the lab. This is a cutting edge molecular genetic technology which is significantly more sensitive and cost effective than current methods in detecting mutations in breast cancer-associated genes.

Renovations to the KGH Autopsy Suite are anticipated to begin very shortly. The improvements will make the unit a high quality forensic pathology suite. More good news is that this project has now been linked to a KGH infrastructure improvement program which will solve the ventilation problems that have chronically plagued the entire Douglas Wing. Although we will have to endure the inconveniences of the renovation and construction process this winter, it will be well worth the return of having reliable air conditioning control, particularly in sensitive areas of our laboratories during July and August!

We are currently investing a great deal of energy in searches for new faculty. Five search

Vol. 10#02 February 2003

committees are in different stages of evolution and are seeking excellent candidates for two positions in the Division of Anatomic Pathology, one in Clinical Genetics and two in genetics research, including the newly formed Bracken Research Chair. High quality candidates have already been identified for some of these positions and will be visiting the department shortly.

Principal Leggett has just recently announced that Dr. Sarita Verma has been appointed as the first Associate Dean, Medical Education in the Faculty of Health Sciences. Dr. Verma was most recently Associate Dean for Postgraduate Medical Education and in her new role will be responsible for coordinating activities in the Faculty that are related to all aspects of undergraduate, postgraduate and continuing medical education.

Finally, I would like to sincerely welcome John Stoneman, our new Administrative Director, to the department. John comes to us from the Chatham-Kent region with extensive experience in senior laboratory and diagnostic service administrative appointments. For those of you who may not have yet met John, I encourage you to drop by his office on Richardson 2 to introduce yourself. He can also be reached at 533-2828 or e-mail: stoneman@cliff.path.queensu.ca.

Iain D. Young, MD

**F or Your Info Faculty of Health Sciences Annual Reports and Appraisals** Clinical Faculty Annual Reports are due in the Faculty Office March 28, 2003. Barb Latimer will be setting up appointments with Faculty to meet with Dr. Young the week of March 17<sup>th</sup> to 21<sup>st</sup>. Dr. Young requires your annual report and cv submitted in **duplicate** to

his office at least the day prior to your appointment. The annual report form can be found on the Faculty website: http://meds.queensu.ca/information.html#policy.

The 2003 Queen's Campus Directories have arrived and they should all be distributed by the end of next week. The 2002 directories can be put into your regular recycle bin.

There has been an incident in the United States recently with voice mail fraud and we're asking you to please be sure your staff are aware of the importance of using a secure password.

Users should make sure they have a password that can't be easily guessed, for example your home phone number, easy patterns (12345, 11111), the same number as your mailbox, etc. These are obvious things that a hacker trys first.

Some suggestions for a password that is memorable to you but difficult to guess would be your spouses birthdate, a friend or relatives phone number, or any combination of numbers that has special meaning to only you.

All mailboxes disable after 5 invalid log on attempts.

If you have any questions, please do not hesitate to contact us at ext. Q-32001.

#### **Daria M. Haust Speaker Fund**

Nominations are requested for an invited speaker to deliver the Daria M. Haust Lecture. The lecture will be scheduled during May or early June. Although the preferred focus of the lecture is normal and abnormal growth and development including genetics, nominations will also be accepted for lecturers working in other major areas of interest to the department. The selection committee will consider all nominations and make a recommendation to the Head of the

Department. Please submit nominations to Dr. Iain Young by **February 21, 2003**.

#### **Milestones**

Queen's Ruth Tan - 30 years

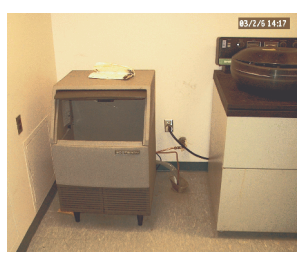

**Figure 2** -maker of cold bits

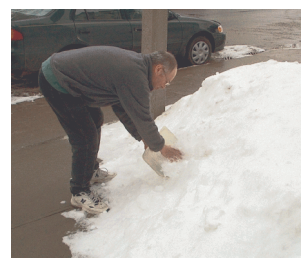

**Figure 3** - what happens when your coldbitsmaker dies.

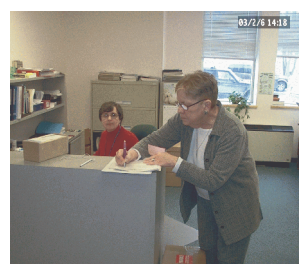

**Figure 4** - high powered help in action

# **A Saga about Cold by Kevin Kell**

Once upon a time we had a wonderful machine that made small bits of cold. They were wonderful small bits of cold, and even though people really wanted to put them into glasses of summertime liquids, this was frowned upon by Occupational Health and Safety and the KGH Emergency Department.

Then one day the machine was found with a puddle of oil beneath it and no bits of cold in its bin. Horrors of horrors! What would the people of the Laboratories of Richardson do? Figure 3 shows a stalwart young lab tech improvising in only the way that Canadians

can... we use what resources we can find outside

[warning! Americans from the deep south should not try this!]

Help! The cry rang out and the high powered help responded swiftly and diligently. That took all of 2 minutes,

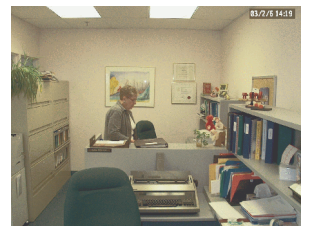

**Figure 5** - high powered help done for the day.. Going to take a nap!

thanks were made all around and the high powered help went back to their daily highpoweredness dormant state (nap-time).

### **Translation for the story-telling impaired: A new ice machine has been ordered!**

The Grant supplement will no love included in paper form. It will no love available from the website listed below: rants'N'Such The Grant supplement will no longer be included in paper form. It will only *http://www.path.queensu.ca/pathnews/grants.pdf*

# **D r. Dexter's Corner EFFICIENCY, ECONOMY, AND EARACHES**

The following tongue-in-cheek vignette has been around a while and was recently republished in the POGO News, Fall 2002:

#### **Unfinished Symphony**

A managed care company president was given a ticket for a performance of Schubert's Unfinished Symphony. As she was unable to go, she passed the invitation on to one of her managed care reviewers. (The personnel and/or team vary from version to version. For laboratory relevance, consider Laboratory Regionalization Review Consultants! Ed note). The next morning, the president asked him how he enjoyed it and, instead of a few plausible observations, she was handed a memorandum which read as follows:

- 1. For a considerable period of time, the oboe players had nothing to do. Their number should be reduced, and their work spread over the whole orchestra, thus avoiding peaks of inactivity.
- 2. All 12 violins were playing identical notes. This seems unnecessary duplication, and staff of this section should be drastically cut. If a large volume of sound is really required, this could be obtained through the use of an amplifier.
- 3. Much effort was involved in playing  $16<sup>th</sup>$  notes. This seems an excessive refinement, and it is recommended that all notes should be rounded up to the nearest  $8<sup>th</sup>$  note. If this were done, it would be possible to use paraprofessionals instead of experienced physicians.
- 4. No useful purpose is served repeating with horns the passage that has already been handled by the strings. If all such redundant passages were eliminated, the concert could be reduced from 2 hours to 20 minutes.
- 5. The symphony has 2 movements. If Schubert did not achieve his musical goals by the end of the first movement, then he should have stopped there. The second movement is unnecessary and should be cut.

In light of the above, one can only conclude that had Schubert given attention to these matters, he probably would have had time to finish his symphony.

After such pruning, the final product would have been a pale shadow of its former self, indeed as an example of reductio ad absurdum. It would not be a pleasant experience and earaches would be the order of the day. Quite apart from the obvious conclusion that the reviewer was no lover of music and, in fact, rather ignorant of its purpose, it is a sad reflection on such individuals who serve to consult and review. Many did serve in the front line of work, but it was in the past and often quite in the far past. Their reasons for moving on are often many, from high motivation to create a better way, to frustration and burn out. The Ontario government has invested in Consultants heavily as a recent Auditor's Report has graphically indicated. In some instances, Consultants are hired to review Consultants' reports. One might foolishly have thought that much of this analysis and initiative for change would actually lie within and be the responsibility of those regular employees within the Civil Service. They must be doing other things I expect.

Physicians are often charged to be empathic and to, above all, consider the welfare and benefit to the patient. The process is simple. "Place yourself in the situation of the patient" or "What would you do if it was your mother?" Either works well to re-inject reality, validity, and quality of life concerns to medical decision-making.

Consultants do have value for they can often see options the incumbents cannot – real opportunities for system improvements. As their reports are filed and the recommendations hopefully considered for implementation, there should be one more question that requires from them absolute and enthusiastic affirmation. It is simple and direct, "If these recommendations are fully followed, would you enjoy an exciting challenging career working in your proposed system?" Just as in court, the response should be under oath.

Now I wonder how that would work?

David F. Dexter, MD

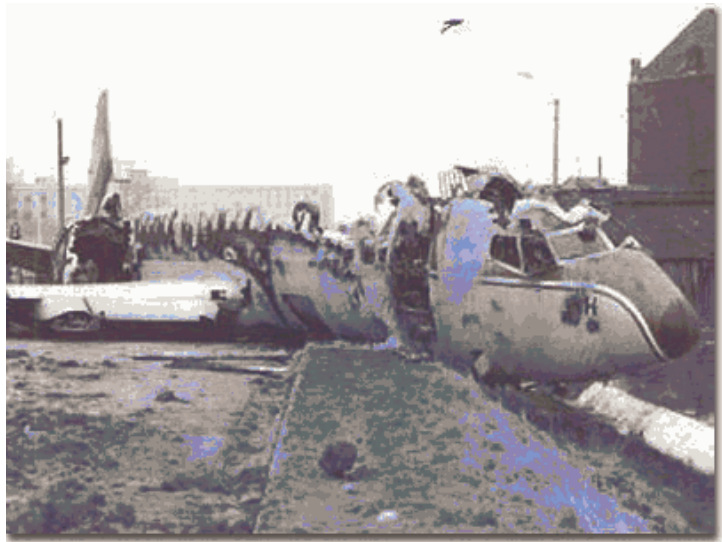

# **THE FORENSIC APPROACH TO MAJOR AIR CRASHES**

Delving through my files with an intent to thin all reprints and documents untouched for the last ten years, resulted in finding a small pocket-sized booklet issued by the Armed Forces Institute of Pathology entitled, "Three P's of Aircraft Accident Investigation Pathology". No larger a page than an old 3" x 5" index card, it contains all you need in seven concise pages. This would have been invaluable for Dr. Jim Young (Chief Coroner of Ontario) during the Aircraft Disaster Investigation off Peggy's Cove.

It cheats a little. Page 2 lists what is needed for the autopsy:

DD form 1322 - Autopsy Manual TM 8-300, AFM 160-19, and a NAVMED P-5065 (scale for weighing organs!)

Toxicology samples require 8-10 pounds of dry ice for 2 pounds of tissue and should be forwarded by fastest military air according to AFR 160-19, BUMED INST 6510.6 and DA PAM 95-5 and include a copy of DD1322 with frozen tissues. (No idea what BUMED is, but it sounds suspicious Ed).

The three P's were "Preparation", "Performance", and "Product". Some of the high-lighted advice includes:

- 1. Know your coroner
- 2. Go to the accident site
- 3. Gather facts

This booklet is certainly compact and, unusually for Military Documents, based on the Keep it Simple Stupid principle. There is no date, but accompanying documents were from the mid sixties, so it probably dates from the late fifties to early sixties.

Investigations of Aircraft Disasters today are one of the most difficult and prolonged tasks. The investigators, support personnel, and analysts number in the hundreds. Planes are reconstructed. Tons of paper and gigabytes of data consume huge resources and moneys, and accompanying litigation employs herds of lawyers for decades. Pathologists have a key role in body identification and the search for or elimination of contributable medical factors. The Booklet here is quite directive:

- 8. For Histopathology: Collect: Tissues as outlined in TM 8-300, AFM 160-19, NAVMED P-5065, and DA PAM 95-5
- 9. Describe microscopic findings

This handy guide will be in my office, D-2.8-206, and available for the next air crash investigation. What the following mean: TM 8-300, AFM 160-19, NAVMED P-5065, DA PAM 95-5, DD Form 1322, D-2.8-206

is secret and available only on a "Need to Know Basis", and I am not on that list!

David F. Dexter, MD

**A lumni Corner** "MORE ABOUT THE SEPTEMBER (2002) REUNION" The following

(slightly edited) letter and poem was received in late 2002 from: Dr. Hedy Boutros, MBBCh, FRCP(C), The Scarborough Hospital Grace Division, Department of Pathology, 3030 Birchmount Road, Scarborough, ON M1W 3W3.

I want to thank you for the wonderful time I spent at the reunion, where you and Dr. Steele provided a lovely opportunity for us to all get together.

It was great to see friends I had not seen for seven years. It was extra special for me to meet with both the Kingston Group and the London Group, for as you know I spent my fellowship at Western University, London. So I was thrilled to see the Londoners as well as the Kingstonians at the OMA Banquet.

Dear Dr. Haust:

Page 7 **Pathology News** February 2003

I was surprised to find that no one has changed much in the interim. Those who were nice are still very nice. I was disappointed that none of my year residents showed up viz. Michelle, Alan, Charles, Mike Wendleboe, Changgao, and many of the younger residents: Plamen, Richard, Beverley, May, Sanjay. I hope that it is just that they are all too very busy.

You looked radiant and lovely as usual. It was a pleasure meeting your husband. I was very flattered that you thought of me as a candidate for participating in the Newsletter and Alumni Reunions. However, by now you must have realized how little time I have to pursue my literary hobbies, just by how long it took me to find time to answer your letter. Meanwhile I hope you keep up the good work. I promise to keep in touch and offer to send in sporadic suggestions and anecdotes. When I retire I would like to write a book, if it isn't too late. Believe it or not I do have a degree in journalism and short story writing which I acquired when I first came to Canada and which I passed with flying colours.

I am enclosing the poem I promised you I would send, Madame Fall this year was kind enough to wait while I dawdled with my letter.

Hoping to hear from you, I remain,

Sincerely yours, Hedy Boutros"

#### **Autumn Leaves in Kingston**

All the colours of the rainbow, Are represented now, As Mdme. Fall has got a hold, Of paint and brush, somehow,

And is painting copper trees in golden red, And orange leaves, the trees have shed, In shades of pink and peach Divine, And cherry red, the colour of wine,

No magic touch or artist's brush, Can capture such array, Of tints and shades, that mean so much, To you and me each day.

But pretty soon, the rain will wash, Her slate clean, one night, As Jack Frost will nimbly grab the chance To paint everything in white

By Hedy Boutros

**SPONDING Employment**<br>
Robyn K. Hurst, RLAT (P),<br>
100 Cameron St. Kingston C Robyn K. Hurst, RLAT (P), RVT 100 Cameron St. Kingston On. K7K 4R8 (613) 547-9509 rkhurst@sympatico.ca

I am a recent graduate of the Veterinary Technology program at St Lawrence College and I am currently seeking employment in a interesting and challenging position that will develop my skills. With the completion of my formal training I was able to obtain professional registration with both the Ontario Association of Veterinary Technicians and the Canadian Association for Laboratory Animal Science. I was hoping that you would be so kind as to forward this application on to others in your department who may have an opening for a veterinary research technologist.

I am a hard working, dependable person who enjoys using my abilities and is eager to develop new ones. I work well independently and in groups as well I am able to interact with different personality types and age groups. I have experience performing techniques on a variety of species including cats, mice, rats to name a few. I also have experience on blood collection, handling techniques etc. on mice and in my third year at St. Lawrence I served as a Peer Assistant in our mouse lab were I helped second year students learn the techniques. As well I was a Peer Assistant and Peer Tutor in the first year laboratory animal techniques course where I assisted the students with handling, restraint, health checks and injections in rabbits and rats. In order to obtain the veterinary technology diploma, I attended work placement and I performed my research component with

Queen's University in the Department of Pathology where I worked with the hemophiliac dogs and mice. As well during my final year at St. Lawrence I completed the Laboratory Animal Techniques III course where we learned more procedures on animals as well as got an introduction into cell culturing and some molecular techniques. As part of the Applied Research Techniques Course we were required to write a research paper regarding a technique we were introduced to and discuss it with regards to a specific application. I did my paper on the polymerase chain reaction and it's use for genotyping hemophiliac mice. I also completed a course in histotechnology were we learned the theory and basics of preserving various types of tissues.

Please contact her directly if you are interested in hiring her. See Barb Latimer for a copy of her CV. She can be reached at (613) 547-9509 or rkhurst@sympatico.ca.

# **J ob Opportunities The University of Western Ontario Richard and Jean Ivey Research Chair in Molecular Toxicology**

UWO seeks to fill the Richard and Jean Ivey Research Chair in Molecular Toxicology, an Endowed Research Chair. Please send a detailed CV and a statement of research interests to: Dr. Michael Rieder, Chair, Ivey Chair Selection Committee, Office of the Dean of Medicine and Dentistry, UWO, London, ON

## **North York General Hospital Chief of Pathology & Laboratories**

NYGH is seeking a medical leader for the Laboratory Department which employs over 100 technologists, technicians and pathologists. A letter of application with CV along with names and addresses of three references should be forwarded to: Dr. Keith Rose, VP, Medical Affairs, North York General Hospital, 4001

Leslie Street, Toronto, ON M2K 1E1. Tel: 416- 756-6120; e-mail: krose@nygh.on.ca.

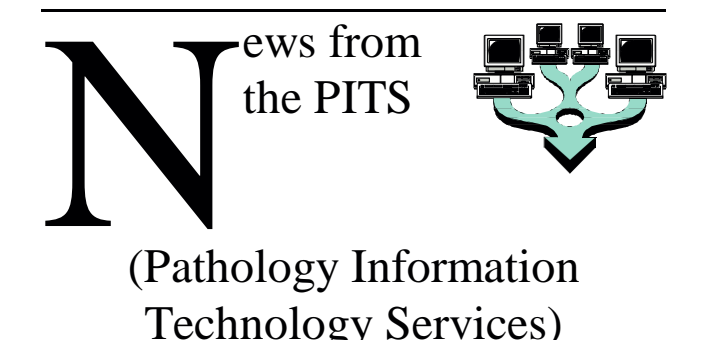

Software Upgrades:

**Netscape v7** is starting to be installed across the department as many new sites will not work with netscape v4 or Internet explorer v5 and before, with the Queen's employment census site coming to mind.

 $\checkmark$  In addition, we have 36 installations of **Patient Care System (PCS)** clients that have just been upgraded. On Monday Feb 10<sup>th</sup>, the PCS servers were upgraded as well.

 $\blacktriangleright$  Are you a user of our web based email system, **squirrelmail** for Cliff or Clinlabs? If so you may not know about two addon plugins for the system:

1) an easy link to a calendar by clicking on "calendar"

2) weather for Kingston. This one needs to be set up first, so click on "options", then "folder preferences", scroll to the bottom of the screen and enter the airport code for Kingston (YGK) and click submit.

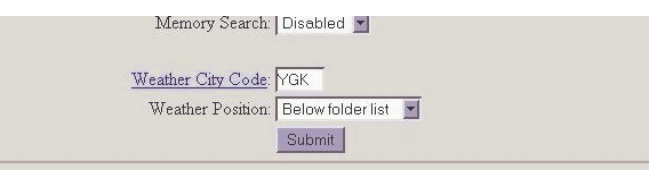

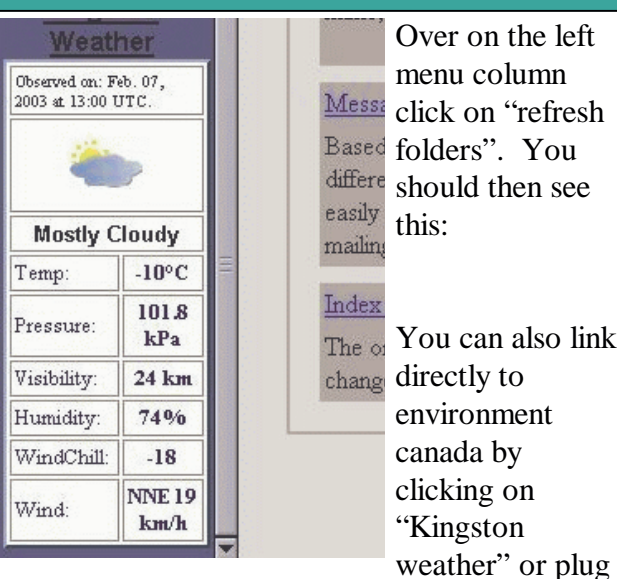

in other airport code for other cities.

# Hardware Upgrades

Not too many to speak of. The presentations #1 system has had it's cdrom drive replaced. More and more cdrom burners are being seen around the department. At approx \$100 each and with media (650mb) being only about \$0.50, they are quickly overtaking Zip drives for storing and moving data around.

# HOWTO **Use Laptops and Data Projectors**

Our two departmental laptops are Toshiba brand. This simplifies the following explanation of how to hook up a laptop to a data projector and make it project.

Our Toshibas have a keyboard command that toggles them between three states:

state 1) laptop display on, projector display off state 2) both on state 3) laptop display off, projector display on

To toggle between states, hold down the Fn (Function) key and press the F5 key.

Part of the confusion arises from how you set up the laptop and projector to start with.

#### **Case 1: You plug in the laptop video cable to the projector first** and then turn the laptop on (regardless of the powered state of the projector). This will cause the system to be in state #3 above (laptop display off, projector display on). The laptop detects whether something is plugged into it when powered up.

#### **Case 2: You start up the laptop first,** then plug it into the projector (again, regardless of the powered state of the projector). This will cause the system to be in state #1 above (laptop display on, projector display off).

Other laptops may use \*different\* commands or methods to turn on the external video port.

# **A Last Note: ALWAYS ALWAYS ALWAYS test out the laptop you will be using on the projector you will be using BEFORE the presentation.**

Time and time again (at least twice a month) someone will attempt to use a "new" laptop out on one of the 4 data projectors in the department (#4 being the old amphitheatre projector, which causes the most problems.. But it is scheduled to be replaced/upgraded in 2003 by Queens!) And discover that it doesn't work.

Either they don't know how to turn on the external video feed, or the laptop resolution will be too high or wrong for the projector in question (the Richardson amphitheatre projector likes 640x480 and some 800x600 and almost no 1024x768 resolutions). If you test it out in advance, perhaps we can help solve some of the issues.